# JS

### **JavaScript as a compilation target Making it fast**

### Florian Loitsch, Google

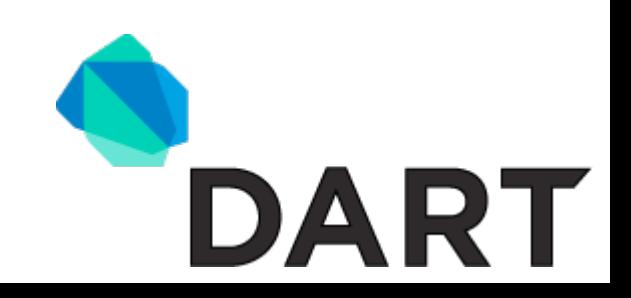

# **Who am I?**

Florian Loitsch, software engineer at Google

### **Projects**

- **Scheme2Js** Scheme-to-JavaScript compiler
- **Js2scheme** JavaScript-to-Scheme compiler
- **V8** high-performance JavaScript virtual machine
- **Dart** structured programming for the web

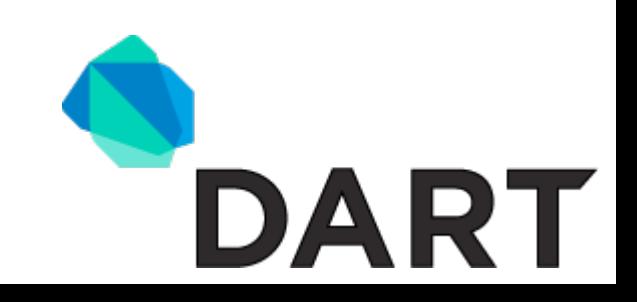

# **What is Dart?**

- Unsurprising object-oriented programming language
- Class-based single inheritance
- Familiar syntax with proper lexical scoping
- Optional static type annotations

```
main() {
  for (int i = 99; i > 0; i = -1) {
     print("$i bottles of beer on the wall, ....");
     print("Take one down and pass it around ...");
 }
}
```
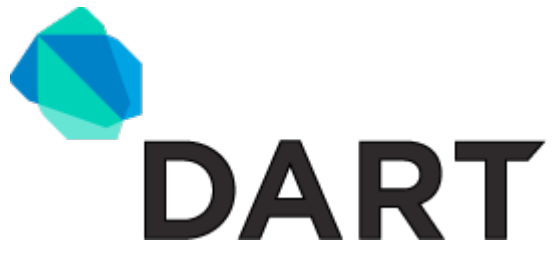

### **Dart execution and deployment**

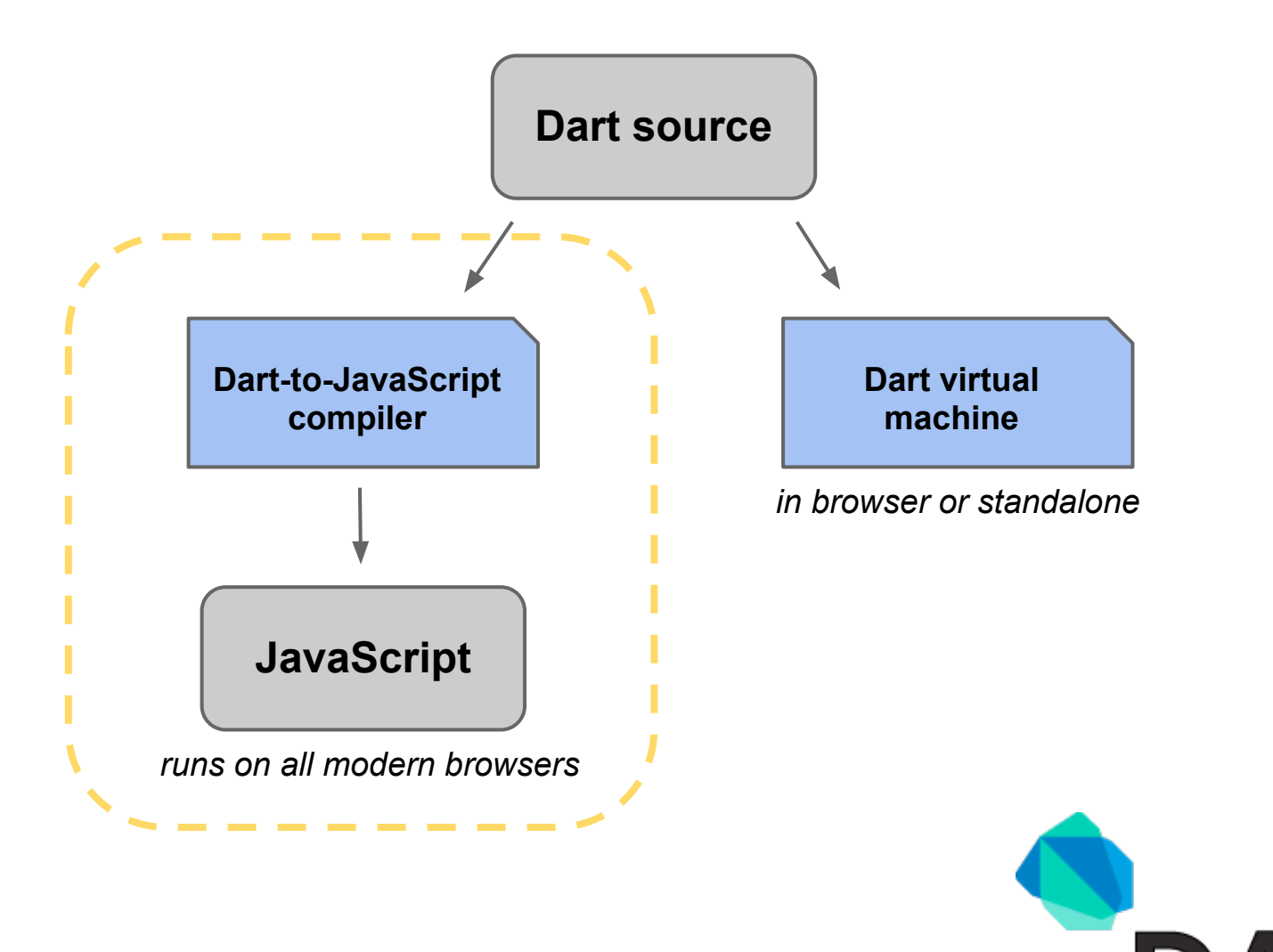

RT

# **Dart-to-JavaScript compiler goals**

- Support Dart apps on all modern browsers
	- Tested on Chrome, Firefox, IE, and Safari
	- Ensures that the use of the Dart VM is optional
- Generate efficient and compact JavaScript

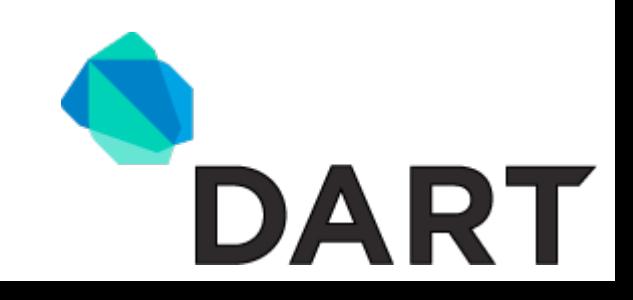

### **Example: What's the point? Source code in Dart**

```
main() {
   var p = new Point(2, 3);
   var q = new Point(3, 4);
   var distance = p.distanceTo(q);
```
 **...**

**}**

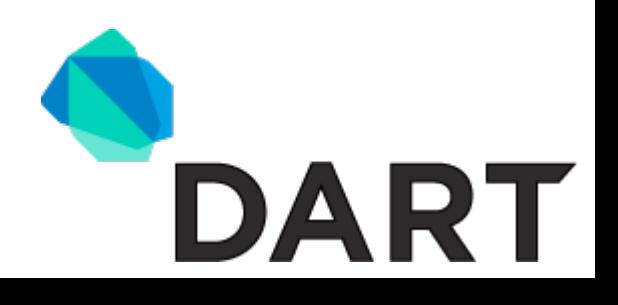

### **Example: What's the point? Compiled JavaScript code**

```
$.main = function() {
   var p = $.Point(2, 3);
   var q = $.Point(3, 4);
   var distance = p.distanceTo$1(q);
   ...
};
                     main() {
                        var p = new Point(2, 3);
                        var q = new Point(3, 4);
                        var distance = p.distanceTo(q);
                        ...
                     }
```
# **Example: What's the point?**

- $\bullet$  Static functions are put on the  $\frac{1}{2}$  object
	- o Top-level functions such as \$. main
	- o Factory functions such as \$. Point
- Method calls are translated to functions calls
	- $\circ$  Arity is encoded in the selector (distanceTo\$1)
	- Supports named optional arguments

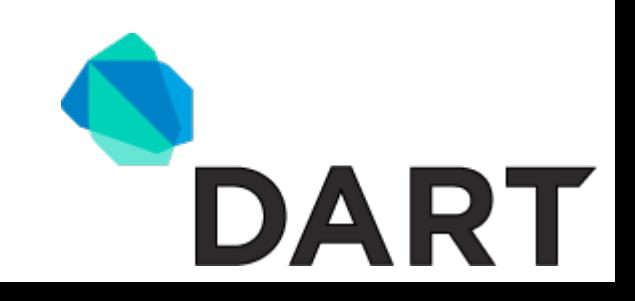

# **Language challenges**

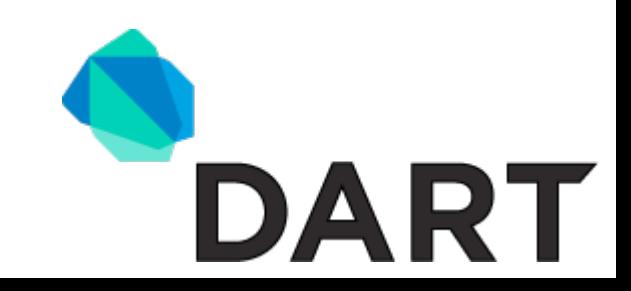

# **Closures**

- JavaScript doesn't check arity
- Encoding the arity into the name does not work for closures

- Dart supports named arguments
- Dart call operator makes objects behave like closures

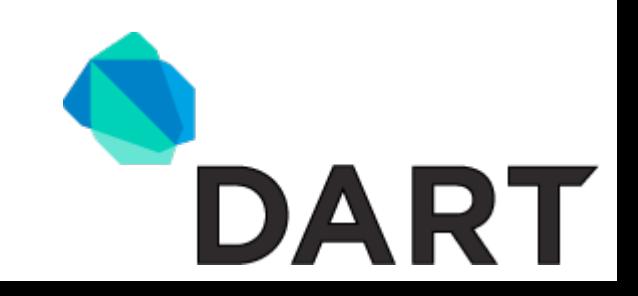

# **Operators**

● JavaScript implicitly converts + inputs to numbers or strings

> **1 + "2"; // => "12"**  $1 - "2";$  // => -1 **{} + 3; // => 3**  $3 * \{\}; \quad // \Rightarrow$  NaN

• Dart has user-defined operators

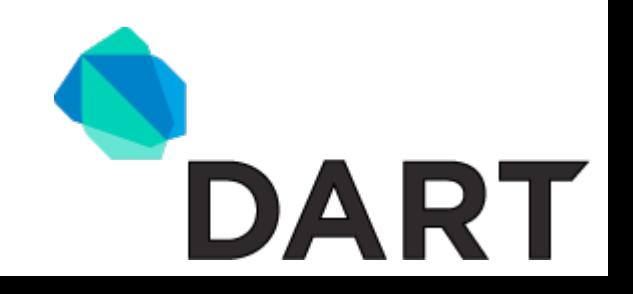

### **Array accesses**

- JavaScript has no notion of out of bounds access and all keys are treated as strings
- In JavaScript, the index operator works on every object

```
var a = [ 1, 2 ];
a[2]; // => undefined.
a[1.5]; // => undefined
a["1"]; // => 2
var t = {};
t[0]; // => undefined.
```
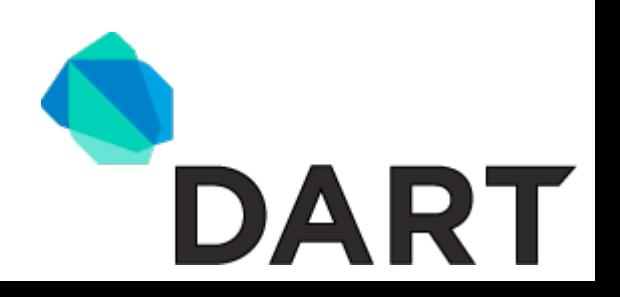

# **Solutions**

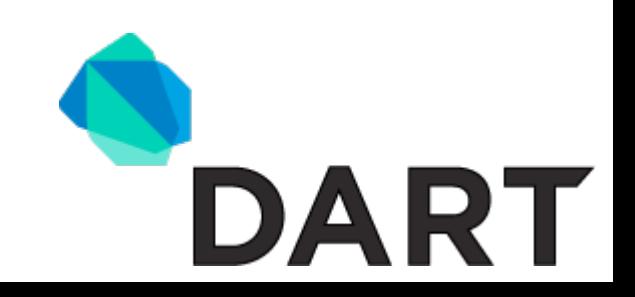

# **Closures - Solution**

- Treat closures as class instances
	- Use instance fields for captured (boxed) variables
	- Use methods for implementing calling conventions
- Allocating small JavaScript objects is fast!  $\circ$  New JavaScript closure  $\sim$  new object with six fields

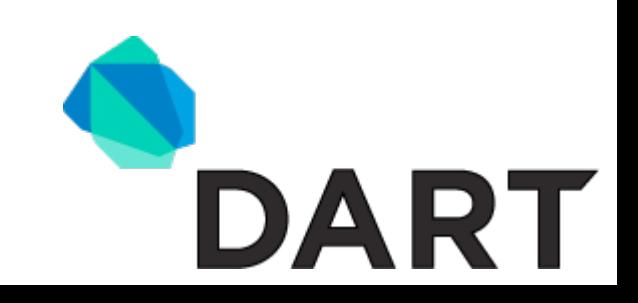

### **Example: Closures Source code in Dart**

```
main() {
   var list = [ 1, 2, 3 ];
   print(list.map((each) => list.indexOf(each)));
}
```
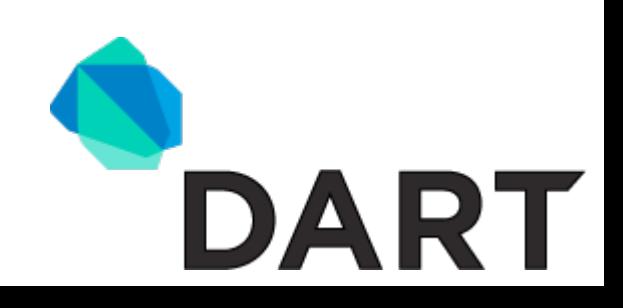

### **Example: Closures Compiled JavaScript code**

```
$.main = function() {
  var list = [1, 2, 3];
   $.print($.map(list, new $.main$closure(list)));
};
```

```
$.main$closure = {"": ["list"],
   call$1: function(each) {
      return $.indexOf$1(this.list, each);
 }
};
                                             Note the compact 
                                             class representation
                  main() {
                     var list = [ 1, 2, 3 ];
                     print(list.map((each) => list.indexOf(each)));
                  }
```
# **Operators - Naive Solution**

```
Implement operator methods.
Number.prototype.add = function(x) {
   if (!isNumber(x)) throw $.ArgumentError(x);
   return this + x;
};
Array.prototype.index = function(i) {
   if (!isInteger(i)) throw $.ArgumentError(i);
   if (i < 0 || i > this.length)
       throw $.RangeError(i);
   return this[i];
};
```
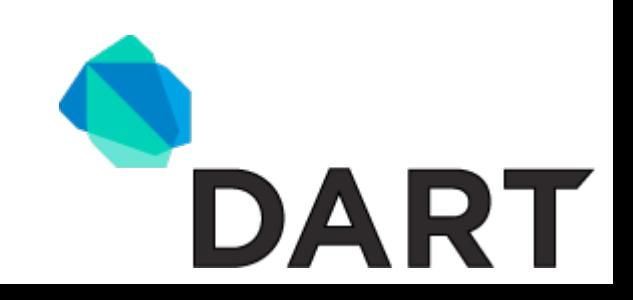

# **Operators - Naive Solution**

```
Implement operator methods.
Number.prototype.add = function(x) {
   if (!isNumber(x)) throw $.ArgumentError(x);
   return this + x;
};
Array.prototype.index = function(i) {
   if (!isInteger(i)) throw $.ArgumentError(i);
   if (i < 0 || i > this.length)
       throw $.RangeError(i);
   return this[i];
};
```
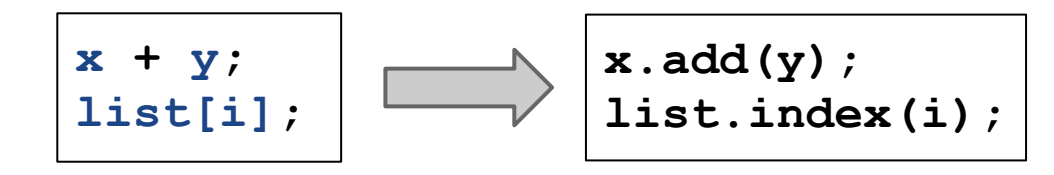

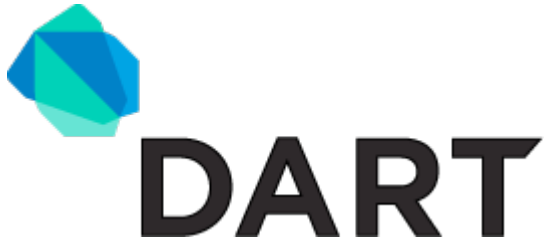

### **Operators - Naive Solution Drawbacks**

- $\bullet$  Pollutes global objects (Number, Array, String, Object ...)
- Can be very slow. (Especially without strict mode)

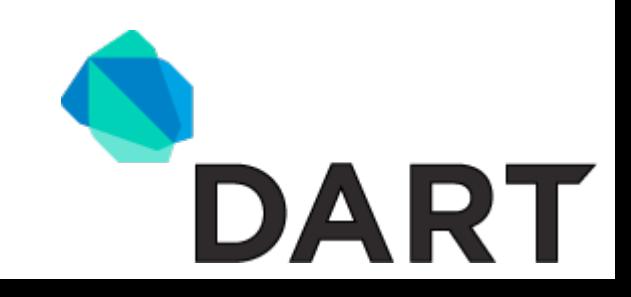

### **Interceptors**

```
● Static interceptors
\frac{1}{2}.add = function(x, y) {
   if (isNumber(x) && isNumber(y)) return x + y;
   if (isNumber(x)) throw $.ArgumentError(y);
   if (isDartObject(x)) return x.add$1(y);
   throw noSuchMethodException(x, "+", y);
};
$.index = function(a, i) {
   if (isArray(a)) {
     if (!isInteger(i)) throw $.ArgumentError(i);
     if (i < 0 || i > a.length) throw $.RangeError(i);
     return a[i];
   }
 ...
};
                                     typeof y === 'number'
```
### **Example: Sum the elements of a list Source code in Dart**

```
main() {
   var list = [ 2, 3, 5, 7 ];
   var sum = 0;
   for (var i = 0; i < list.length; i++) {
     sum += list[i];
   }
   print("sum = $sum");
}
```
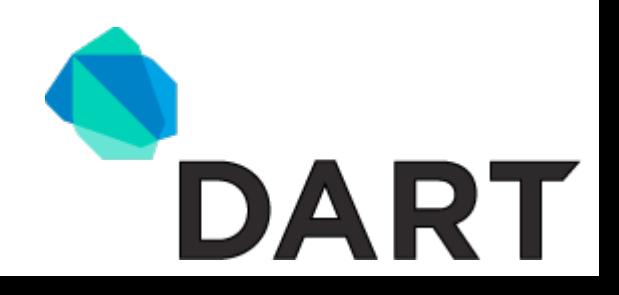

### **Example: Sum the elements of a list Compiled JavaScript code**

```
$.main = function() {
   var list = [2, 3, 5, 7];
  for (var sum = 0, i = 0; \frac{1}{5}.1tB(i, \frac{1}{5}.length(list)); i = \frac{1}{5}.add(i, 1)) {
     sum = $.add(sum, $.index(list, i));
   }
   $.print('sum = ' + $.S(sum));
}
```

```
main() {
   var list = [ 2, 3, 5, 7 ];
   var sum = 0;
  for \{var i = 0; i < 1ist.length; i++) {
     sum += list[i];
   }
   print("sum = $sum");
}
```
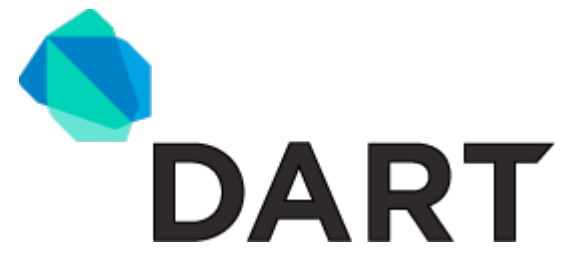

# **Performance**

**on V8**

- **Slow**:
- $\bullet$  about  $\sim$ 6 times slower than handwritten **JavaScript**
- for some benchmarks up to  $\sim$  23 times slower

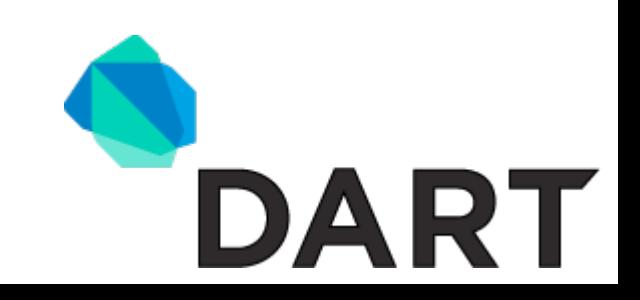

# **Types**

First improvement:

- Avoid global interceptors when the type is known
- Track types and do (local) type-inference

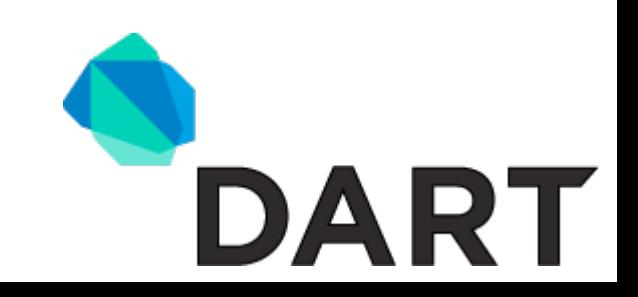

### **Example: Sum the elements of a list Compiled JavaScript code with local type inference**

```
$.main = function() {
  var list = [1, 2, 3, 4];
  for (var sum = 0, i = 0; i < list.length; ++i) {
     // Check that the index is within range before
     // reading from the list.
     if (i < 0 || i >= t1) throw $.ioore(i);
    var t1 = list[i];
     // Check that the element read from the list is
     // a number so it is safe to use + on it.
     if (typeof t1 !== 'number') throw $.iae(t1);
     sum += t1;
   }
   $.print('sum = ' + $.S(sum));
};
```
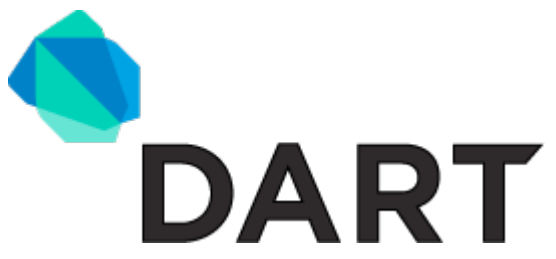

# **Performance**

**Type inference**

**much** better:

- 50%+ speed of handwritten JS code
- Global type inference algorithm not good enough:
	- $\circ$  Still too many calls to the interceptors
	- We don't know if the instructions have side-effects

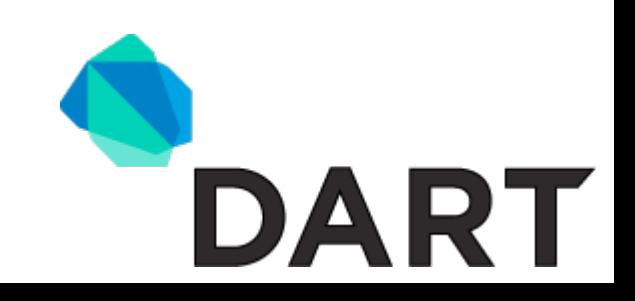

# **Speculative Optimizations**

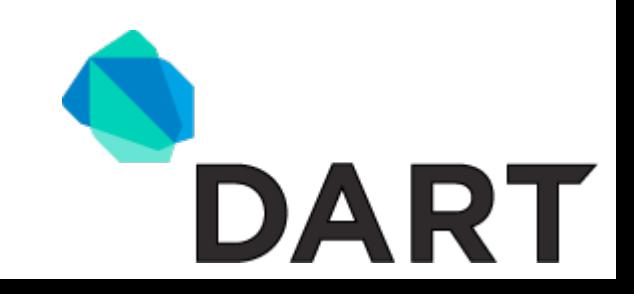

# **Speculative Optimizations**

- Try to guess the type of an instruction based on its inputs and uses
- Optimize for the speculated type
- Bailouts in case the guess was wrong

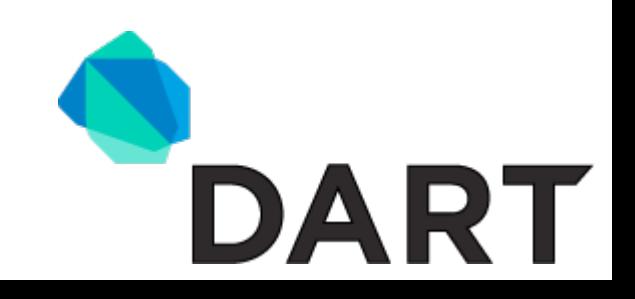

#### **Speculative optimizations (1) It would be great if x was a JavaScript array**

```
sum(x) {
   var result = 0;
   for (var i = 0; i < x.length; i++) {
     result += x[i];
   }
   return result;
}
```
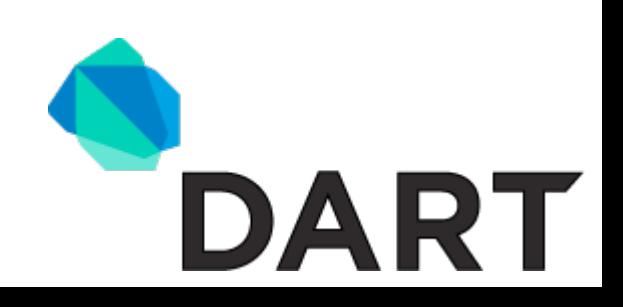

#### **Speculative optimizations (2) We really hope x is a JavaScript array**

```
$.sum = function(x) {
   if (!$.isJsArray(x)) return $.sum$bailout(1, x);
   var result = 0;
  for (var t1 = x.length, i = 0; i < t1; t+i) {
     if (i < 0 || i >= t1) throw $.ioore(i);
    var t2 = x[i];
     if (typeof t2 !== 'number') throw $.iae(t2);
     result += t2;
   }
   return result;
};
```
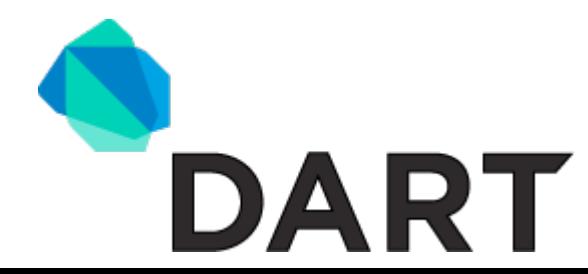

#### **Speculative optimizations (3) What if it turns out x is not a JavaScript array?**

```
$.sum$bailout = function(state, x) {
   var result = 0;
   for (var i = 0; $.ltB(i, $.get$length(x)); ++i) {
    var t1 = \frac{1}{2}.index(x, i);
     if (typeof t1 !== 'number') throw $.iae(t1);
     result += t1;
   }
   return result;
};
```
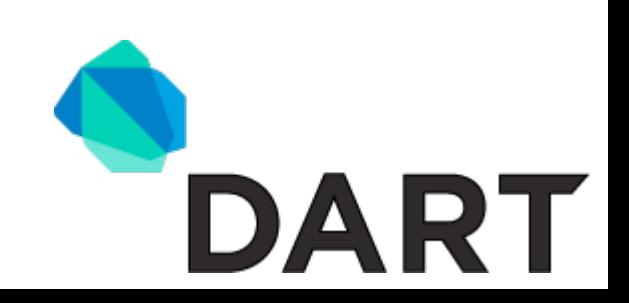

# **Heuristics for speculating**

- To avoid generating too much code we need to control the speculative optimizations
- Hard to strike the right balance between optimizing too little and too much
- **Current solution:** Only speculate about types for values that are used from within loops

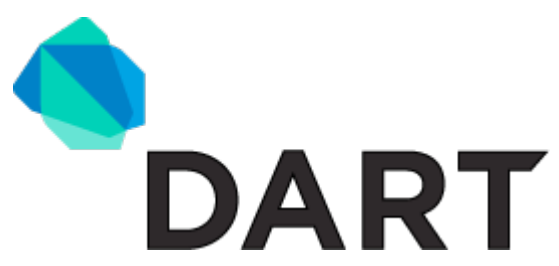

# **Profile guided optimizations**

What if we aggressively speculated about types and used profiling to figure out if it was helpful?

- 1. Use speculative optimizations everywhere!
- 2. Profile the resulting code
- 3. Re-compile with less speculation

Don't keep optimized methods that are rarely used or always bail out

#### **Performance Speculative Optimizations**

Really pays off:

 $\bullet$  ~75% speed of handwritten code

Space/Speed Trade-off:

- 15% code increase when using the heuristics
- 72% code increase when always speculating

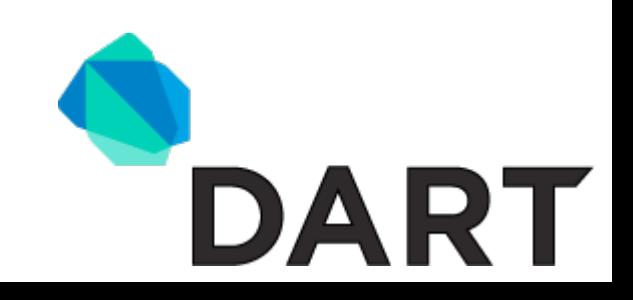

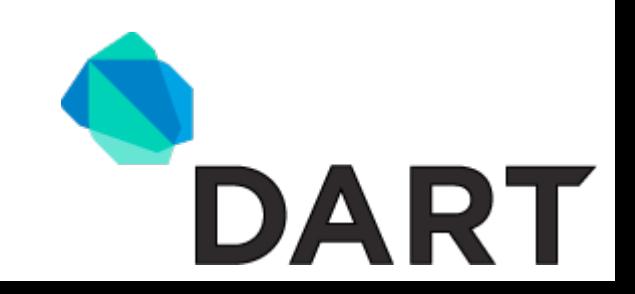

Only compile functions that are potentially reachable.

**}**

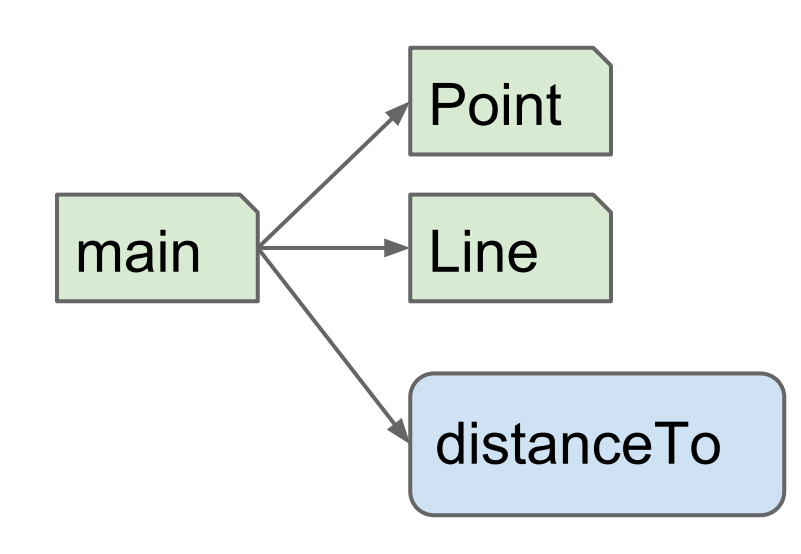

```
main() {
   var p = new Point(2, 3);
   var q = new Point(3, 4);
   var distance = p.distanceTo(q);
   var line = new Line(p, q);
 ...
```
Only compile functions that are potentially reachable.

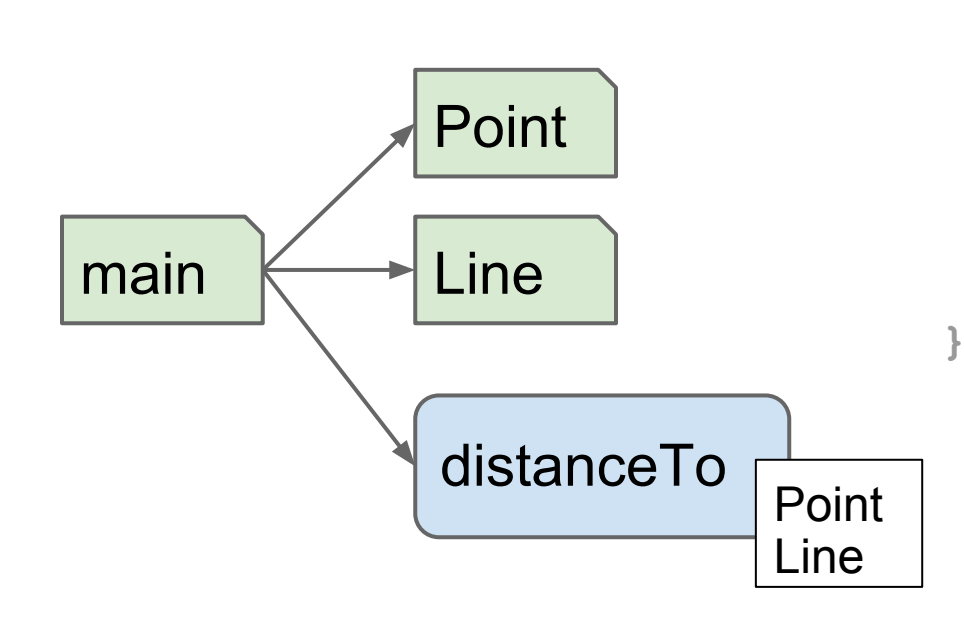

```
main() {
   var p = new Point(2, 3);
   var q = new Point(3, 4);
   var distance = p.distanceTo(q);
   var line = new Line(p, q);
 ...
```
Only compile functions that are potentially reachable.

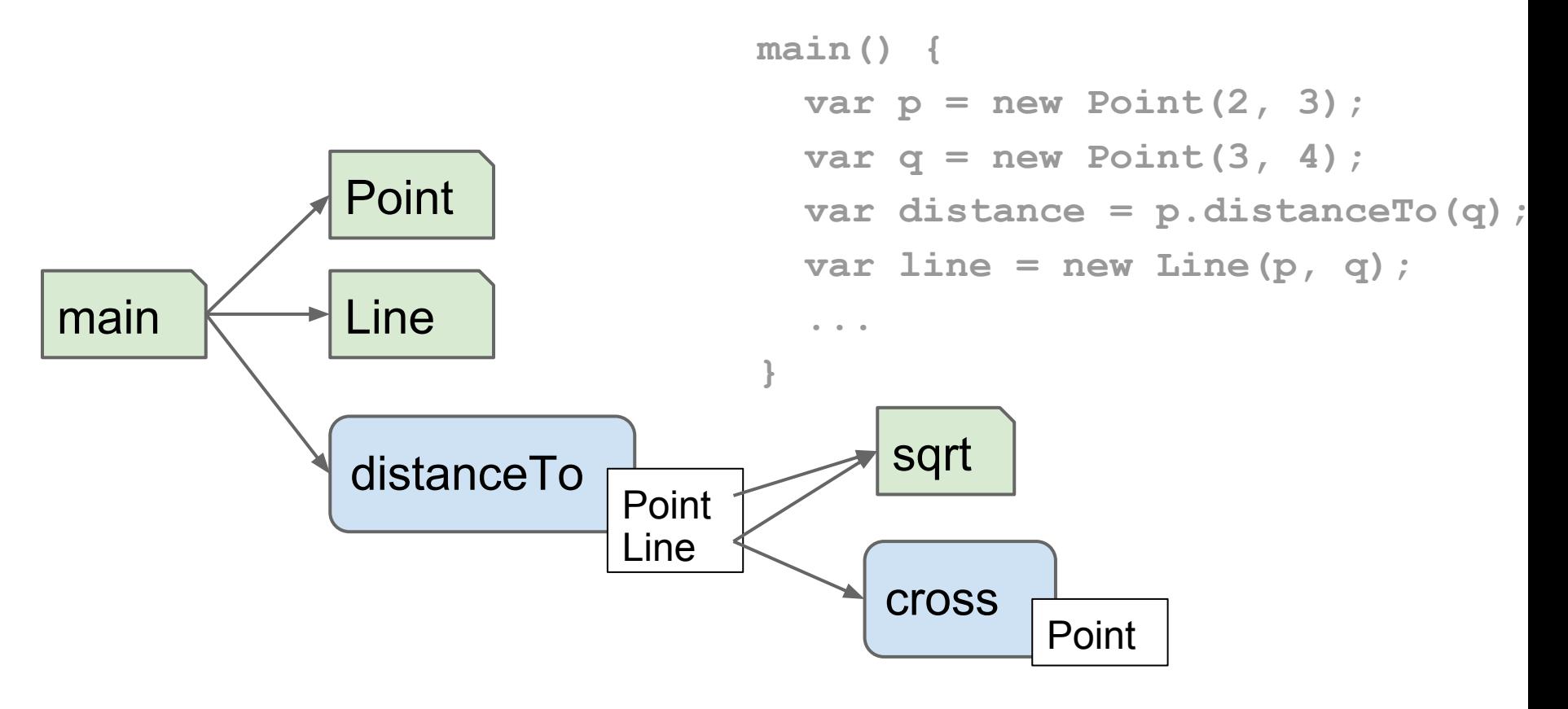

### **Code after tree shaking**

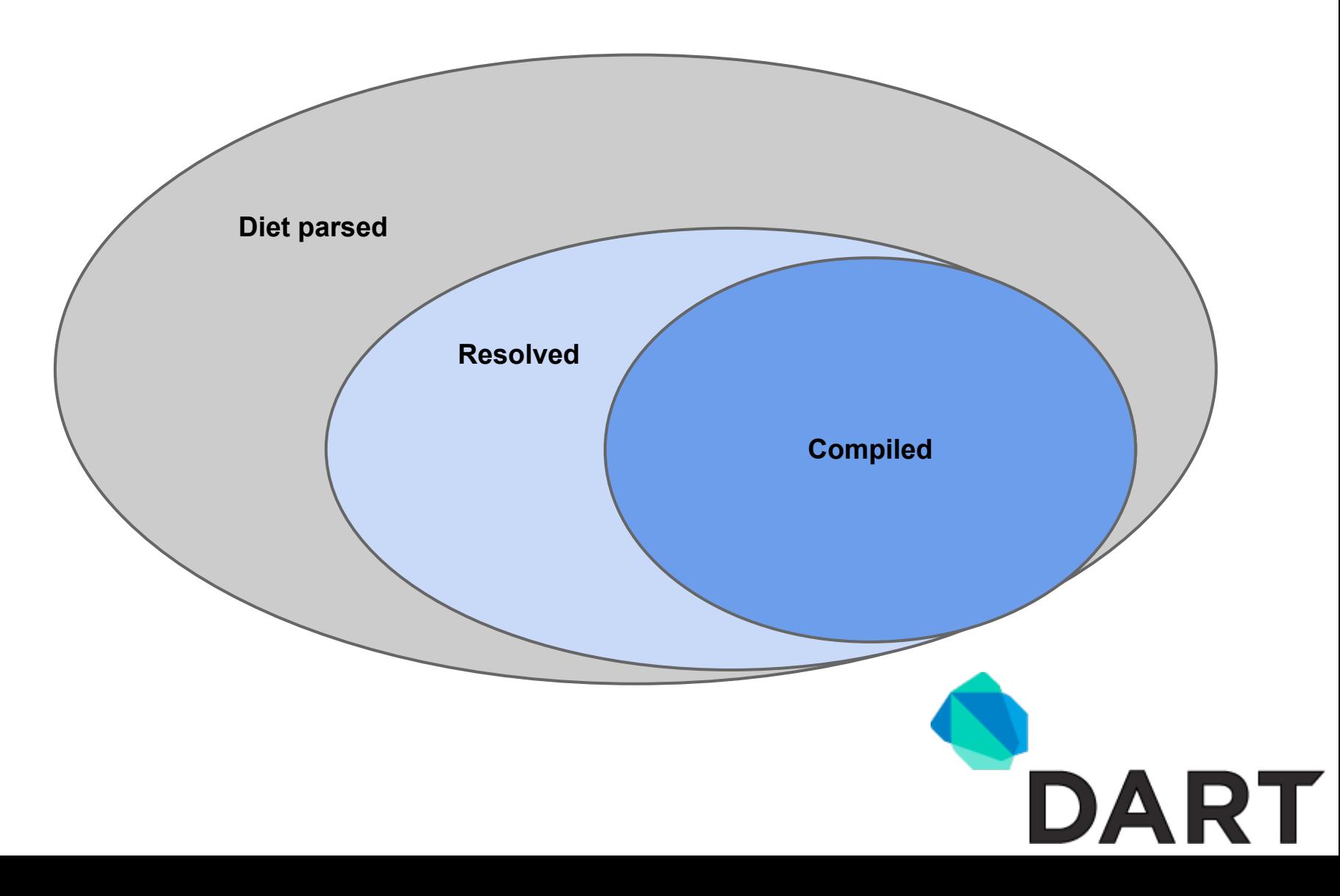

# **SSA**

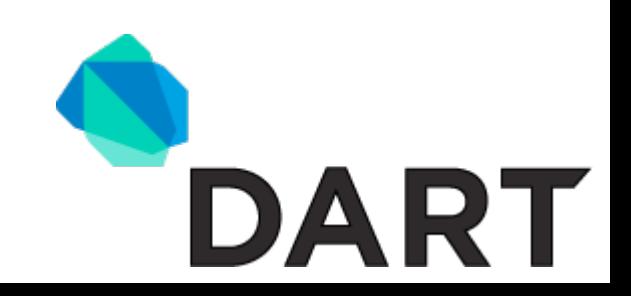

### **Intermediate Representations**

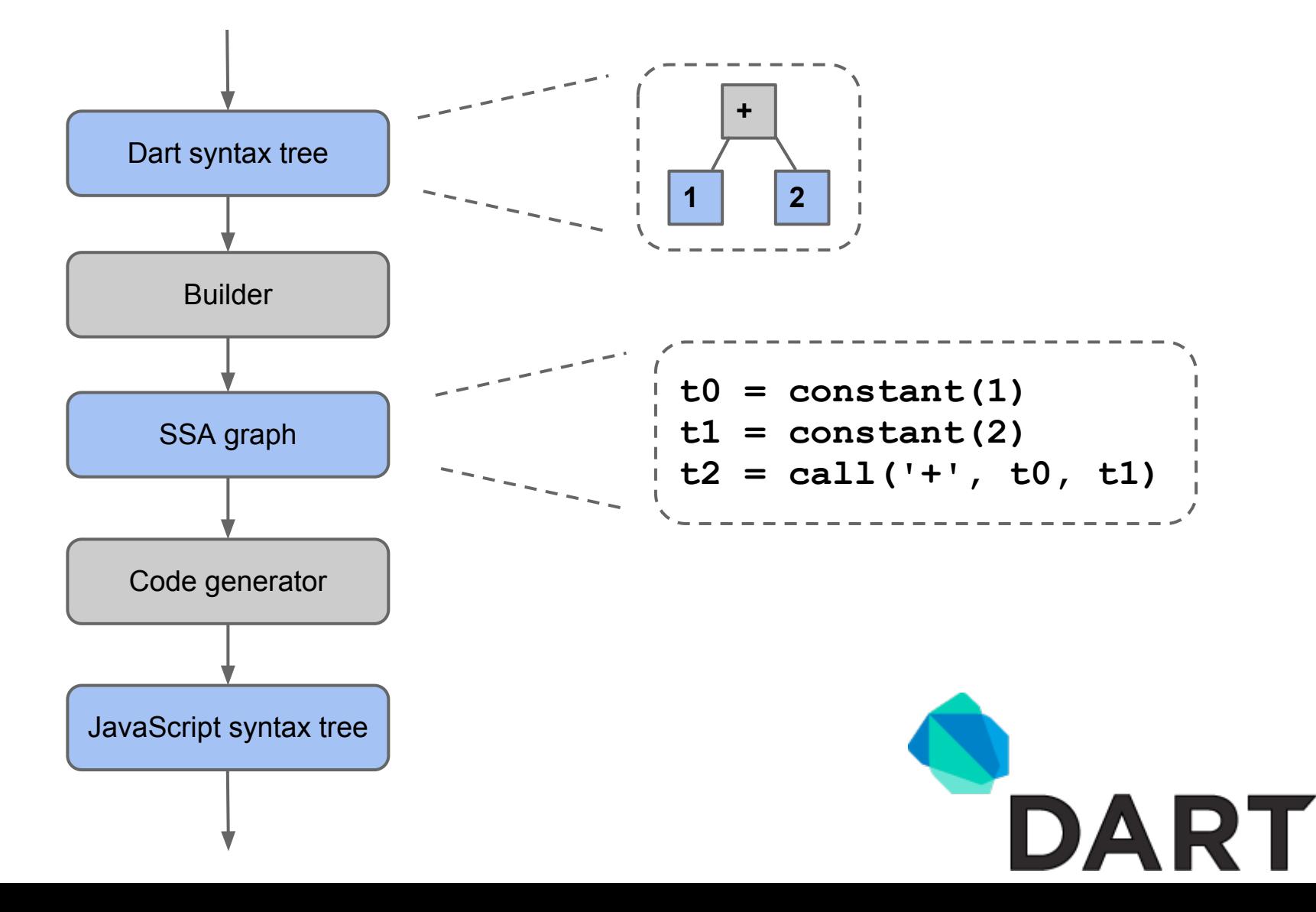

# **SSA - Single Static Assignment**

SSA form convenient for analyses and optimizations:

- Local type inference
- **Function inlining**
- Global value numbering
- Loop-invariant code motion
- **Range propagation**

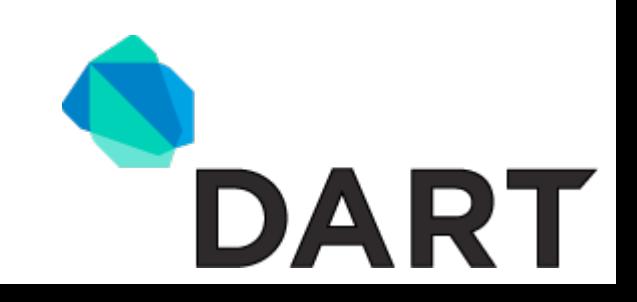

# **Global Value Numbering**

GVN: replace instructions with equal ones from dominators if no side-effects can affect the outcome.

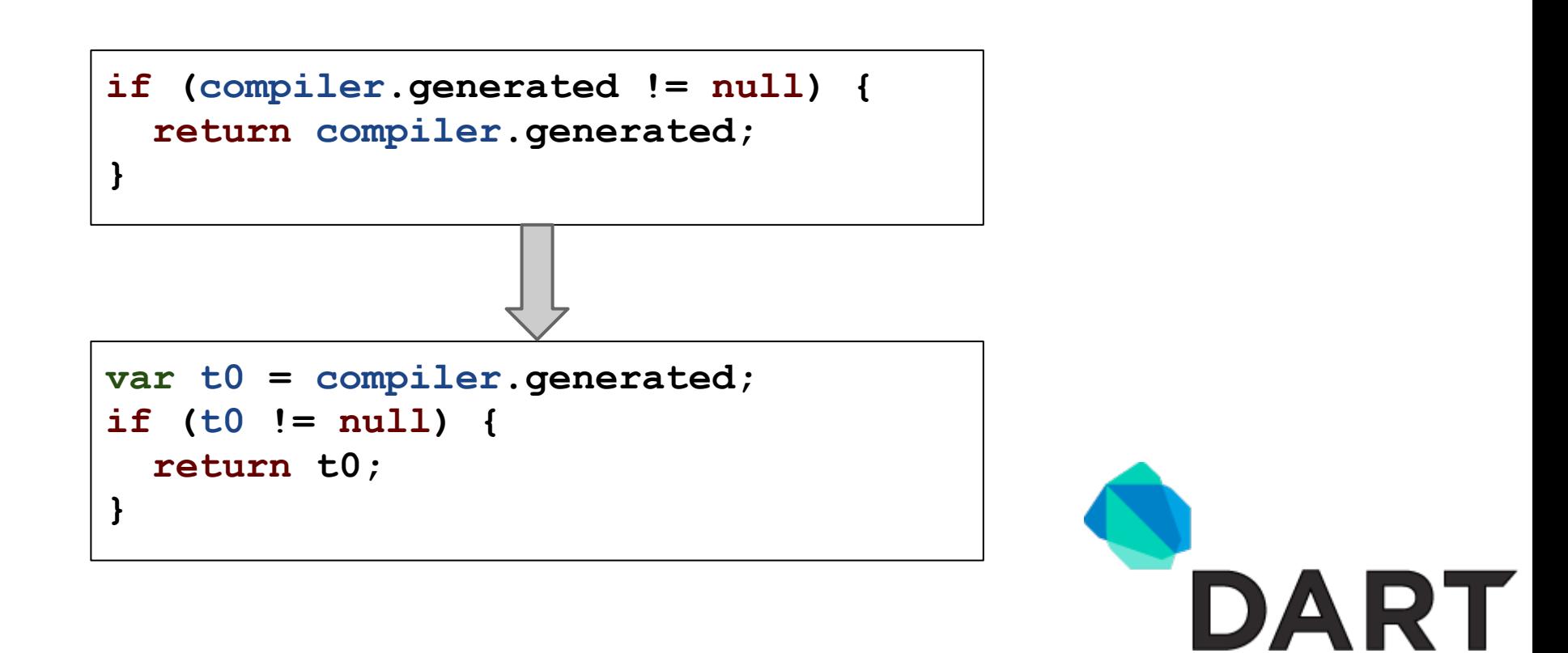

# **Loop invariant code motion**

LICM: hoist instructions out of loops if its computation doesn't have any side-effect, and the value is independent of the loop's body.

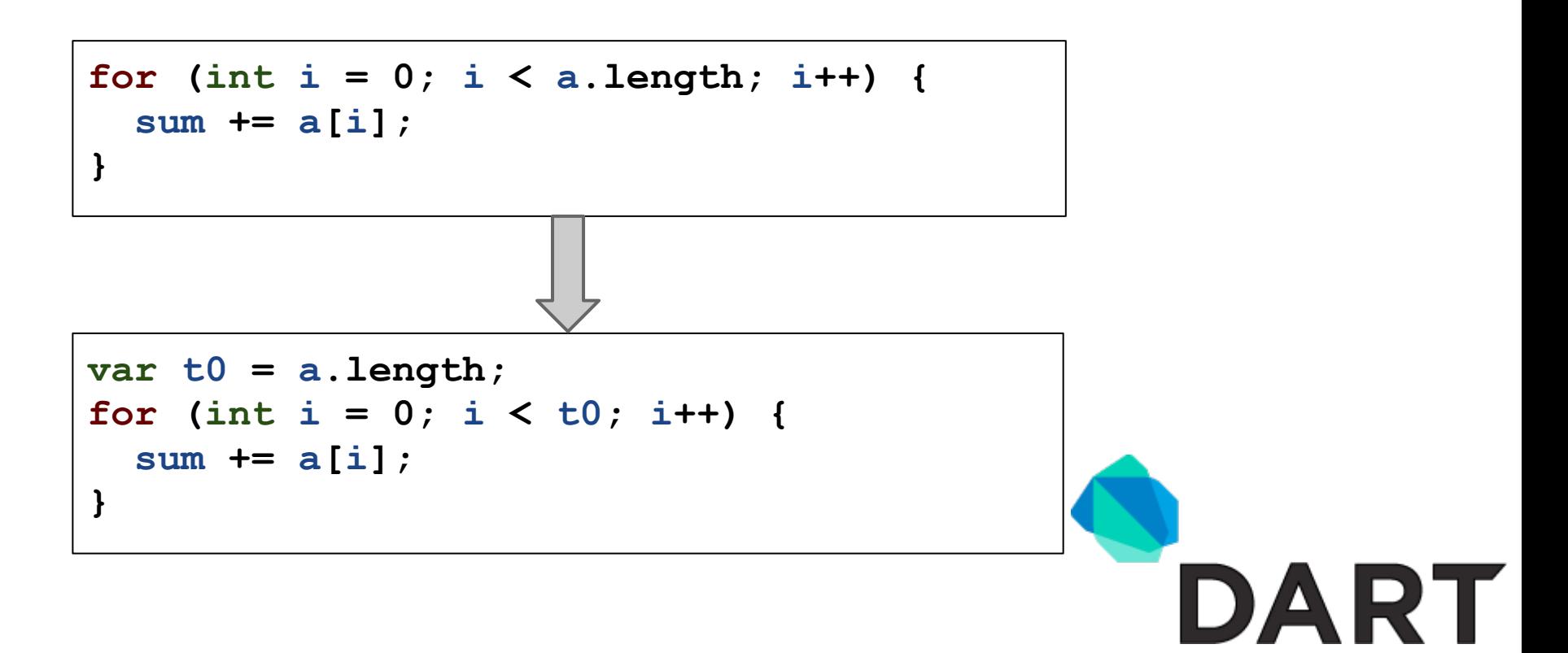

### **Example: Sum the elements of a list Compiled JavaScript code with all optimizations**

```
$.main = function() {
  var list = [1, 2, 3, 4];
  for (var t1 = 1ist.length, sum = 0, i = 0; i < t1; ++i) {
    var t2 = list[i];
     // Check that the element read from the list is
     // a number so it is safe to use + on it.
     if (typeof t2 !== 'number') throw $.iae(t2);
     sum += t2;
   }
   $.print('sum = ' + $.S(sum));
};
```
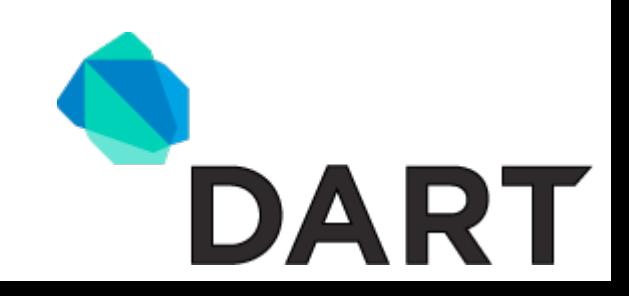

# **Status**

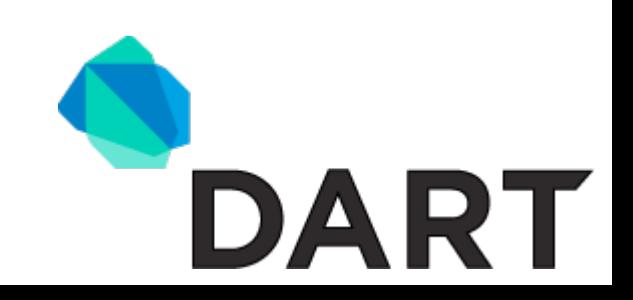

# **Code size**

- Size of the generated code has improved since our first release!
- If your app translates to sizeable chunks of JavaScript it could be because of imports
- Work on supporting minification is in progress (use --minify option)

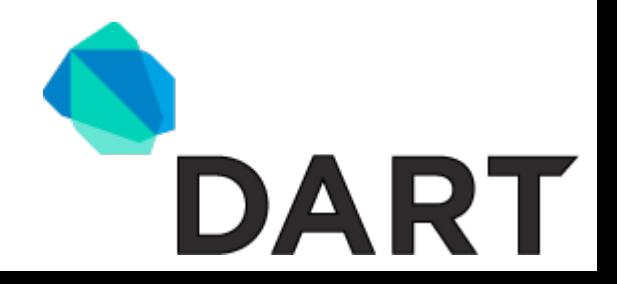

### **Performance**

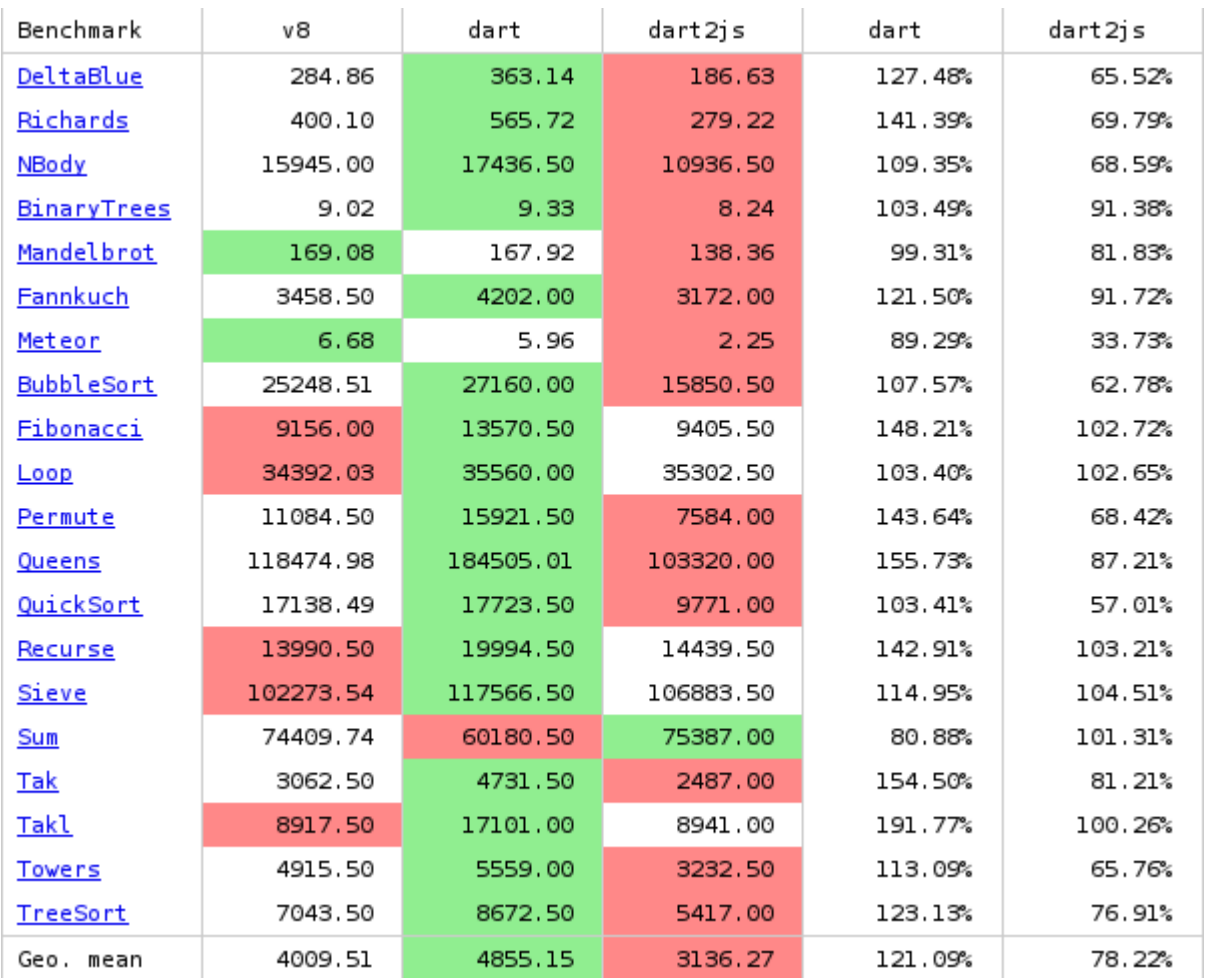

**DART** 

# **Conclusions**

- Speculative optimizations are crucial for speed
- Compiled Dart now at 75%+ speed of handwritten JavaScript code
- You should give Dart a try

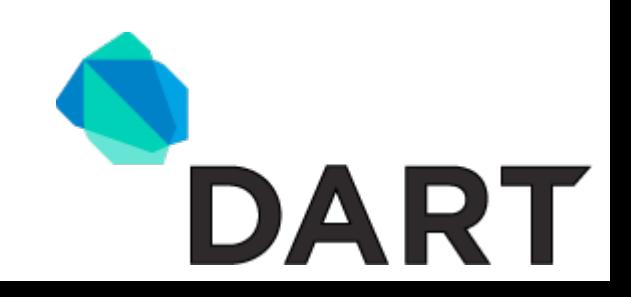

# **Questions?**

I will be at the Google booth during the next coffee break for more Q&A.

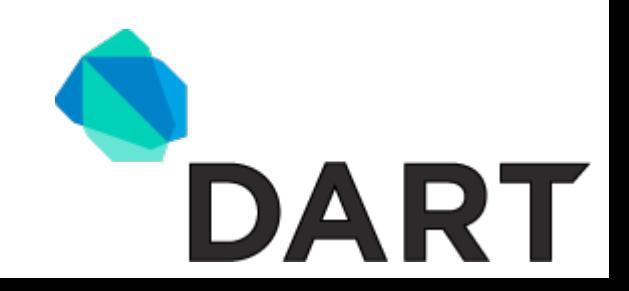